# **Software used to program CIRWATT SoftWatt**

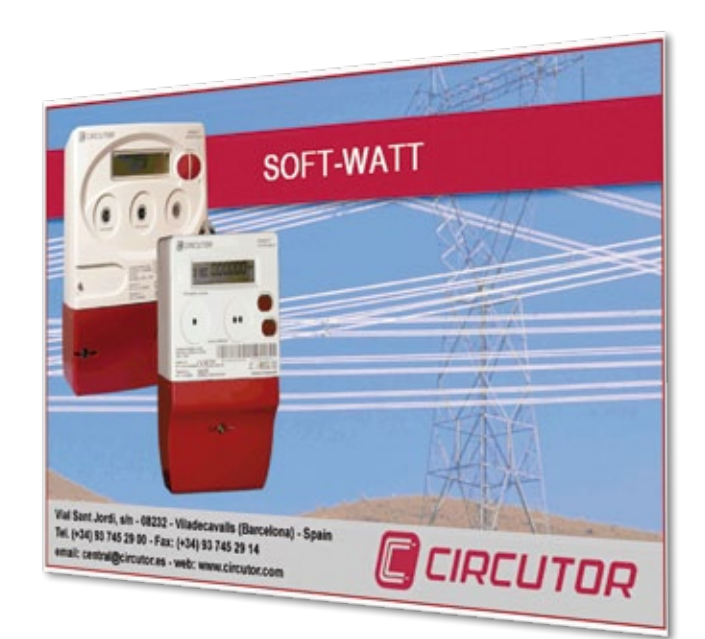

# **Description**

The *SoftWatt* **software** can be used by: electricity companies, energy distribution companies and merchants and users with the authorization to program meters used for energy billing purposes.

# **Application**

**SoftWatt** is used to configure **CIRWATT** meters and it has been structured with files that can be used to program various meters with the same configuration.

The program is structured in various parts, where different parameters will be programmed, with an hourly discrimination, communication parameters, recording period of the load curve, configuration of inputs and outputs, etc. The configuration can be sent partially for each parameter.

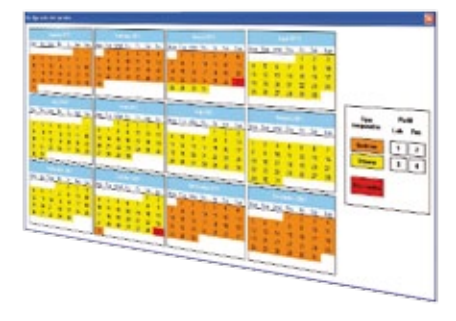

### **References**

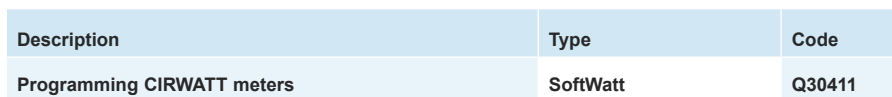

# **Minimum requirements**

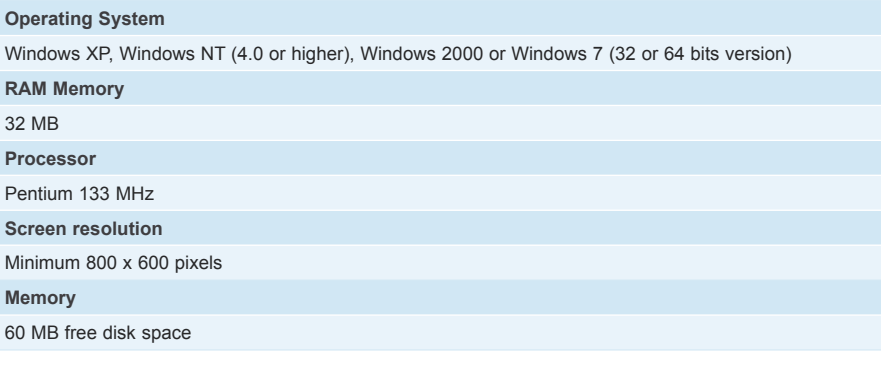

# **Billing / Contracts**

**SoftWatt** can be used to configure the three contracts available in the most complex types. It can configure active and latent contracts (an operations start date is programmed).

An annual calendar is programmed for each contract, which will not be modified in the coming years. There are 2 types of calendars:

**O** Seasonal calendar: Two types of seasons are defined: Winter and Summer. The change of season takes place with the hourly adjustment

**O** Peak/Off-peak calendar: This calendar works with the peak and off-peak seasons and each will select the hourly profile for working days and weekends. There are up to 12 seasons and 10 hourly profiles

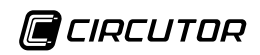

# **SoftWatt**

**Software used to program CIRWATT**

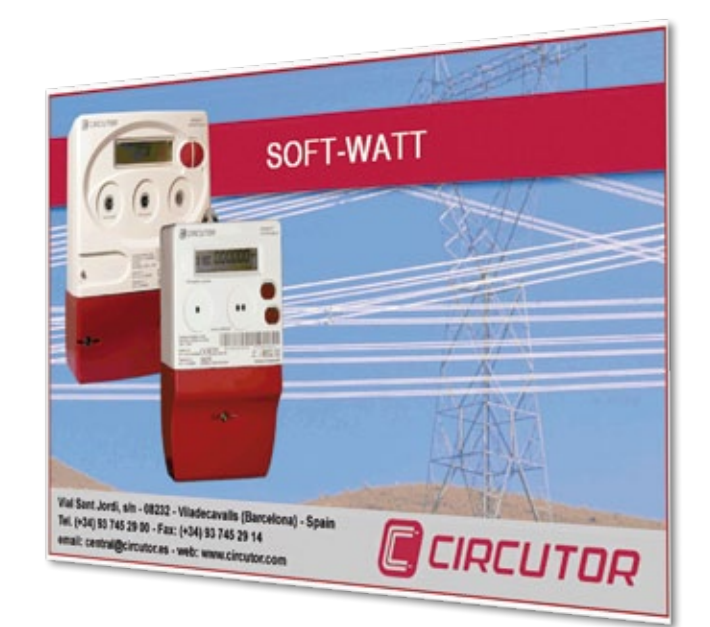

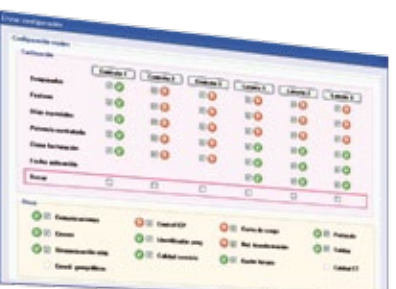

# **Billing / Contracts**

The festivities and special days are selected in the annual calendar, since they have a different profile than working days. (For its application during the current year or coming years). All profiles can be easily and intuitively configured.

The billing closing configuration involves the selection of a date and hour for each month, where the unit can carry out the automatic closing activities. If this option is selected, the unit does not carry out the closing operations.

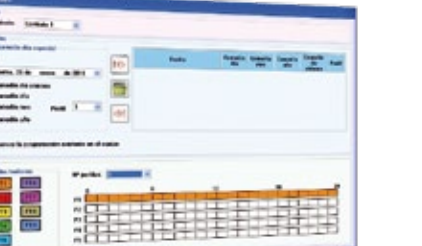

alle assamla

# **Sending / Receiving the Configuration**

Indication of the metering point, link address and access key, in order to receive the meter's configuration.

We can select the configuration elements that will be sent, with no need to send the whole configuration. (The metering point, link address and write access key must be indicated before).

The configuration will be sent / received locally or remotely.

# iiii<sub>i</sub>

# **Safety**

The program can configure various users with *passwords* to access different levels of the program.

Two levels of protection: Programming that only needs the write key and programming that needs the write key and removing the meter's seal (programming with a transformation ratio, for example).

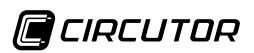